# **ВНИМАНИЕ! если у вас нет знаний по работе с электричеством, все дальнейшие работы могут быть опасны для жизни и возможны только под руководством специалиста!**

# **1. Технические характеристики платы TDA1085**

Плата позволяет регулировать обороты коллекторного двигателя в широком диапазоне, не теряя при этом мощности на валу.

- **Питание платы** напрямую от сети 220В 50 Гц.
- **Мощность** до 1000 Вт (25А 600В) стандартные двигатели от стиральных машин автомат. При самостоятельной замене симистора на BTA41 600, достигается мощность до 9000 Вт (максимальная), 4000 Вт (номинальная).
- **Применение** применяется только к коллекторным электродвигателям (двигатели со щетками), с обязательным наличием таходатчика (отлично подходит для двигателей от стиральных машин автомат).
- **Диапазон регулировки оборотов** от 0 до максимальных (заявленных производителем электродвигателя).
- **Система плавного разгона -** ЕСТЬ (смотреть пункт "Первичный запуск и настройка платы")
- **Ограниченный диапазон оборотов -** ЕСТЬ (смотреть пункт "Первичный запуск и настройка платы")

# **2. Первичный запуск и настройка платы**

## **Подготовка электродвигателя и подключение его к плате**

Для того что бы подключить электродвигатель к плате или напрямую в сеть, вам необходимо разобраться с имеющимися у него проводами. Для этого вам понадобится мультиметр. Двигатель **Рис. 1** имеет три (иногда четыре) группы контактов: Обмотка электродвигателя (может состоять из двух или трех выводов со средней точкой); Щетки электродвигателя (два вывода проводов); Таходатчик (два вывода проводов); Термопара (два вывода проводов), термопара устанавливается не на всех двигателях и нами не используется (на рисунке не обозначена).

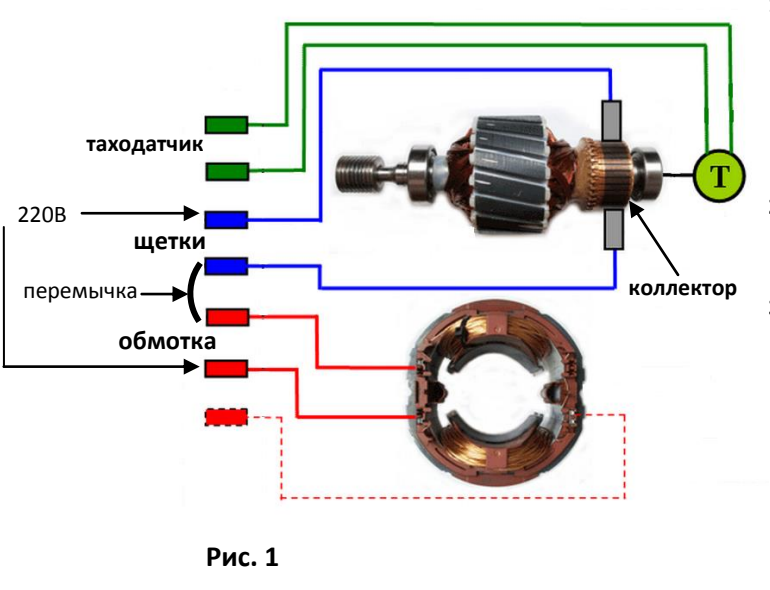

- **1.** Необходимо найти провода "Таходатчика". Обычно они заметно меньшего сечения и при прозвонке мультиметром, могут показывать сопротивление или звонится с "перезвонам". Таходатчик расположен с задней части (относительно шкива) электродвигателя, с выходящими из него проводами.
- **2.** Щетки находятся путем последовательной прозвонки проводов. Два провода должны звенеть между собой, а также должны звенеть с коллектором электродвигателя.
- **3.** Обмотка может иметь два или три вывода проводов. Находится так же последовательной прозвонкой проводов. Если у вас три вывода (со средней точкой), необходимо замерить их сопротивление между собой. Два из них должны показывать большее сопротивление, другой конец, меньшее сопротивление. Если вы выберите обмотку с большим сопротивление, то получите меньше оборотов, но больше крутящего момента. И наоборот, обмотка с меньшим сопротивлением даст больше оборотов, но меньше крутящего момента.
- **4.** Провода термопары имеют два провода и обычно окрашены в белый цвет. В нашем случае они использоваться не будут. На рисунке неуказанны!

Теперь, после того как все провода найдены, необходимо произвольно соединить один провод от щеток с одним из проводов выбранной обмотки. Два оставшихся повода (от щеток и обмотки), подключаем в сеть 220В. Если вы захотите изменить направление вращения ротора, вам необходимо поменять концы соединения проводов щеток и обмотки между собой.

После того как вы проверили работу электродвигателя от сети, теперь его необходимо подключить к плате. Для этого с обратной стороны платы, под имеющимися тремя на ней клеммами, есть буквенные обозначения "АС" "М" "Т". **"АС"** - обозначает клемму, к которой подключается сетевое питание 220В. "**М"** - обозначает клемму, к которой подключается мотор. Теми проводами, которые выше по тексту подключались к сети. **"Т"** - клемма, к которой подключаются провода таходатчика.

#### **Настройка**

Каждая плата перед отправкой покупателю, проходит проверку под нагрузкой и настраивается. Но, так как электродвигатели все разные, возможно потребуется индивидуальная настройка под конкретный электродвигатель. Всего имеется 3 момента настройки: настройка плавности набора оборотов; настройка таходатчика; настройка диапазона регулировки оборотов. Внимание! - Настройку необходимо выполнять в той последовательности, как обозначено ниже.

*Плавность набора оборотов* - на **Рис. 2** имеется подстрочный резистор "**R2"**, который отвечает за плавность набора оборотов. После нашей проверки и настройки, он находится в крайнем правом положении (выкручен вправо до щелчка). Это говорит о том, что плавность регулировки оборотов основным резистором "**R0"** будет отзывчивой и соответствовать скорости его вращения рукой. Если "**R2"** выкрутить до конца влево (10 оборотов), то регулировка оборотов будет плавной, даже при самом резком повороте "**R0"**. Эта функция удобна, если вам необходимо что бы двигатель при включении, самостоятельно плавно набрал заранее заданные обороты. Если при включении платы, двигатель работает рывками или резко набирает обороты до максимальных, не отвечая при этом на регулировку оборотов "**R0"**, значит, настройка плавности оборотов должна происходить вторым этапом, а резистор "**R2"**, должен быть выкручен до конца вправо (до щелчка).

*Настройка таходатчика* - если при включении платы двигатель работает ровно (без рывков) и отвечает на регулировку оборотов "**R0"**, значит, никакой настройки таходатчика не требуется. Если же двигатель дергается и работает с рывками, значит необходима подстройка резистора "**R3"**, его необходимо потихоньку поворачивать влево, до того момента пока не пройдут рывки, во всем диапазоне регулировки оборотов. При этом главное не путать, что если небольшие рывки происходят на самых малых оборотах ротора, это является критической точкой между включено и выключено, и не подлежит регулировке, что изначально заложено работой схемы.

Если при включении идет резкий набор оборотов до максимума, при этом, не реагируя на регулировку оборотов "**R0"**, значит, резистор "**R3"** необходимо поворачивать потихоньку вправо до тех пор, пока обороты не упадут и начнут реагировать на регулировку оборотов "**R0"**.

*Диапазон регулировки оборотов* - если ваш двигатель нормально регулируется и работает без рывков, но верхний предел оборотов не максимальный, значит, необходима настройка диапазона регулировки оборотов. Для этого выведете резистор "**R0"** на максимальные обороты, а резистор "**R1"** начните потихоньку поворачивать вправо. Обороты при этом должны увеличиваться. Регулируйте до тех пор, пока не найдете верхнюю мертвую точку, а резистор "**R1"** перестанет отвечать на регулировку. Таким образом, вы достигните регулировки оборотов во всем диапазоне "**R0"**, от нуля до максимума. Еще эта функция удобна, если вам необходимо ограничить регулировку оборотов в заданном пределе, например в 50% от максимальных.

#### **Подключение реверсного переключателя**

На проводах реверсного переключателя есть обозначения "Обмотка", "Щетки", "К плате клемма М". Если вы изначально подключали плату к электродвигателю без реверса, вы должны были установить перемычку между концами проводов обмотки и щеток. Теперь для подключения двигателя к плате через реверс, вам необходимо эту перемычку убрать, а все провода подсоединить согласно надписям проводов на реверсном переключателе. То есть, провода "Обмотка" подключить к обмотке электродвигателя, "Щетки", к щеткам электродвигателя, "К плате клемма М" подключить на клемму "М". Полярность проводов во всех случаях не важна.

**ВНИМАНИЕ!** Переключение реверса во время работы, может вызвать выход платы и электродвигателя из строя. Старайтесь избегать этого переключения.

## **3. Как лучше применить плату в вашей системе**

Поскольку двигатели от стиральных машин автомат являются высоко-оборотистыми, они все-таки рассчитаны работать в этом диапазоне. Так как это связанно с его охлаждением и моментом силы на валу (крутящим моментом). Поэтому если вы планируете использовать двигатель в работе на малых оборотах с полным моментом силы (на всю мощность заявленную производителем), то вам, возможно, понадобится установить дополнительное его охлаждение (куллером). Так как обдува установленной крыльчатки в виду низких оборотов может не хватать. Если коснувшись рукой электродвигателя, вы не можете удержать ее более 15 секунд, значит, требуется дополнительное охлаждение.

Поскольку двигатель является высоко-оборотистым, максимальная его мощность достигается при регулировке платой от 600 об/мин. Все обороты, которые будут ниже, могут иметь не максимальный момент силы. Поэтому, если в вашей системе требуются очень низкие обороты (от 1 до 600), вам необходимо применить ременную передачу из двух шкивов (например, от той же самой стиральной машины).

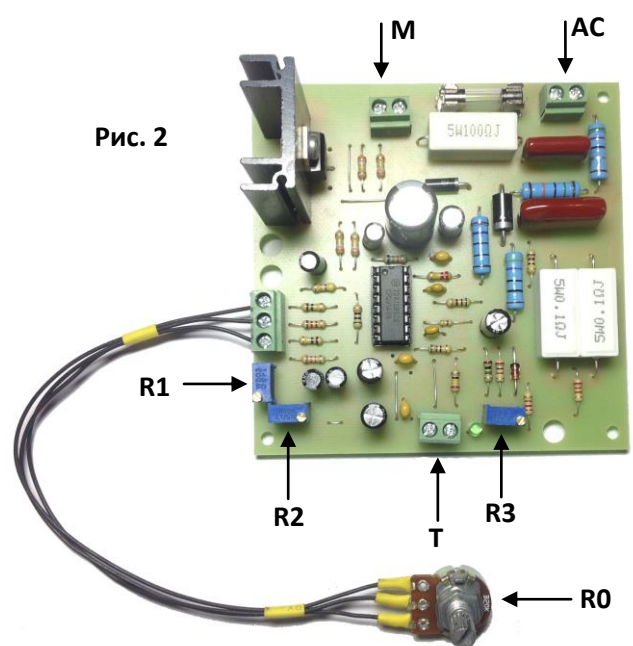

Таким образом, вы "Убьете трех зайцев" добьетесь очень низких оборотов, получите еще больше крутящего момента (силы на валу), а так же плавный впуск с регулировкой оборотов.

Ели вам необходимо подключить к плате одновременно два мотора, или запитать какой либо мотор на постоянном токе, то вам необходимо применить диодный мост, на выходе с клеммы "М" с дальнейшим вышеизложенным подключением.

## **Если у Вас возникнут иные вопросы, Вы всегда сможете их задать по указанным контактам:**

Электронная почта: [tda.plata@yandex.ru](mailto:tda.plata@yandex.ru) Телефон в Краснодаре: +7 918-320-09-25 Канал YouTube: www.youtube.com/электроплата Сайт: [www.elektroplata.ru](http://www.elektroplata.ru/) С уважением, компания Электроплата.ру